### МИНИСТЕРСТВО НАУКИ И ВЫСШЕГО ОБРАЗОВАНИЯ **РОССИЙСКОЙ ФЕДЕРАЦИИ**

Федеральное государственное бюджетное образовательное учреждение высшего образования

«Воронежский государственный технический университет»

**УТВЕРЖДАЮ** Гусев П.Ю. Декан факультета «З1» августа 2021 г.

### РАБОЧАЯ ПРОГРАММА дисциплины

«Теория конструирования сложных пространственных форм»

Направление подготовки 09.03.02 Информационные системы и технологии

Профиль Информационные технологии в дизайне

Квалификация выпускника бакалавр

Нормативный период обучения 4 года / 4 года и 11 м.

Форма обучения очная / заочная

Год начала подготовки 2019

Автор программы

/ Д.А. Свиридов /

Заведующий кафедрой Графики, конструирования и информационной технологии в промышленном дизайне

/А.В. Кузовкин / / А.В. Кузовкин /

Руководитель ОПОП

Воронеж 2021

## 1. ЦЕЛИ И ЗАДАЧИ ДИСЦИПЛИНЫ

#### 1.1. Цели дисциплины

Изучение способов проведения численных экспериментов  $\mathbf{M}$ интерпретации полученных результатов; выполнение инженерных расчетов сложных конструкций объектов машиностроения и промышленного дизайна с помощью специализированного программного обеспечения; исследование свойств цифровых моделей конструкций.

#### 1.2. Залачи освоения лиспиплины

- овладение методами решения научно-технических задач;

- овладение основными алгоритмами математического моделирования пространственных конструкций сложной формы;

- знакомство с научным анализом ситуаций, с которыми инженеру приходится сталкиваться в ходе создания новой техники и новых технологий.

### 2. МЕСТО ДИСЦИПЛИНЫ В СТРУКТУРЕ ОПОП

Дисциплина «Теория конструирования сложных пространственных форм» относится к дисциплинам части, формируемой участниками образовательных отношений (дисциплина по выбору) блока Б1.

### 3. ПЕРЕЧЕНЬ ПЛАНИРУЕМЫХ РЕЗУЛЬТАТОВ ОБУЧЕНИЯ ПО ДИСЦИПЛИНЕ

Процесс изучения дисциплины «Теория конструирования сложных  $\phi$ op<sub>M</sub> $\rightarrow$ направлен на формирование пространственных следующих компетенций:

ПК-6 - Способен осуществлять работы по физическому моделированию и прототипированию объектов промышленного дизайна для различных прикладных отраслей

ПК-7 - Способен определять и разрабатывать показатели технического уровня проектируемых изделий, пути и методы их обеспечения

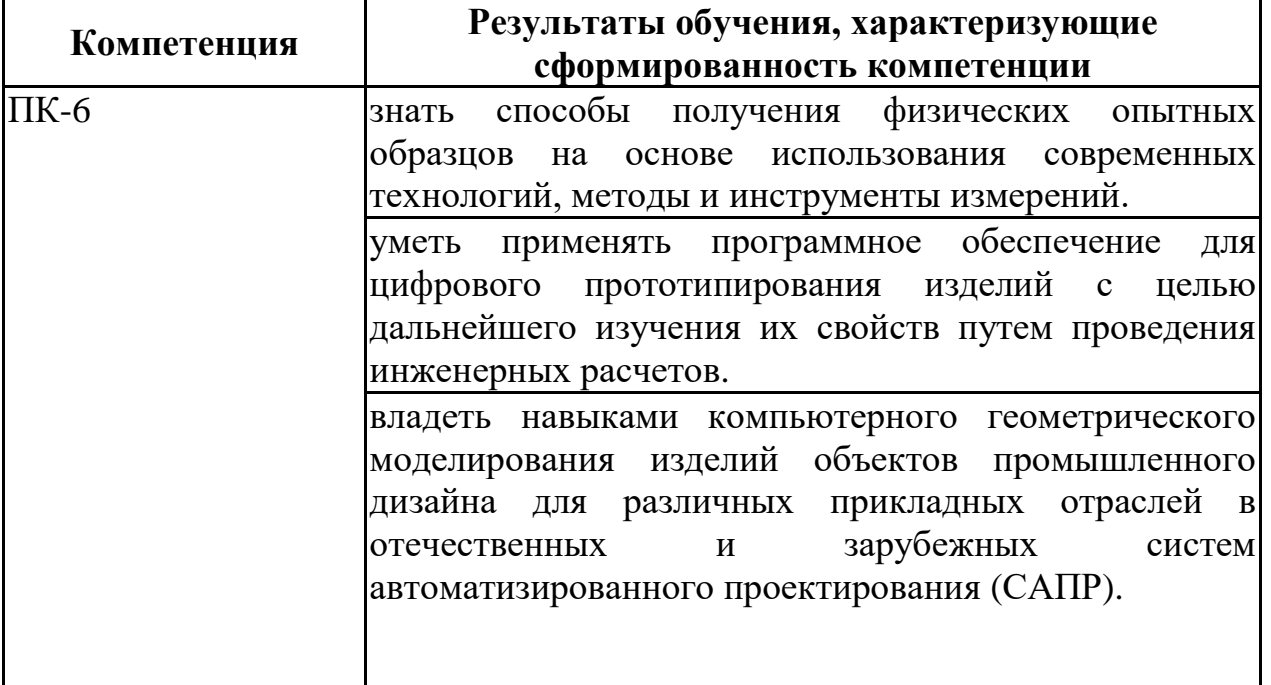

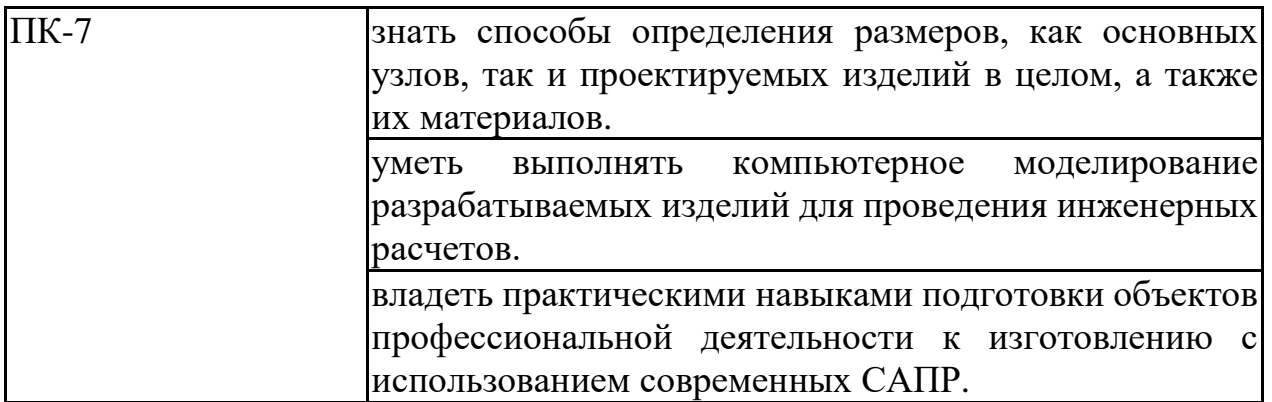

### **4. ОБЪЕМ ДИСЦИПЛИНЫ**

Общая трудоемкость дисциплины «Теория конструирования сложных пространственных форм» составляет 3 з.е.

Распределение трудоемкости дисциплины по видам занятий

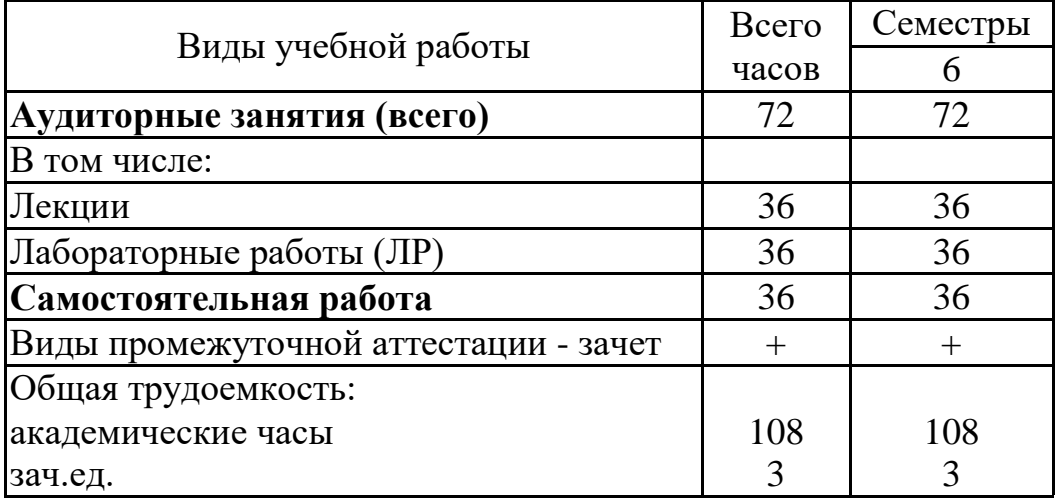

# **очная форма обучения**

#### **заочная форма обучения**

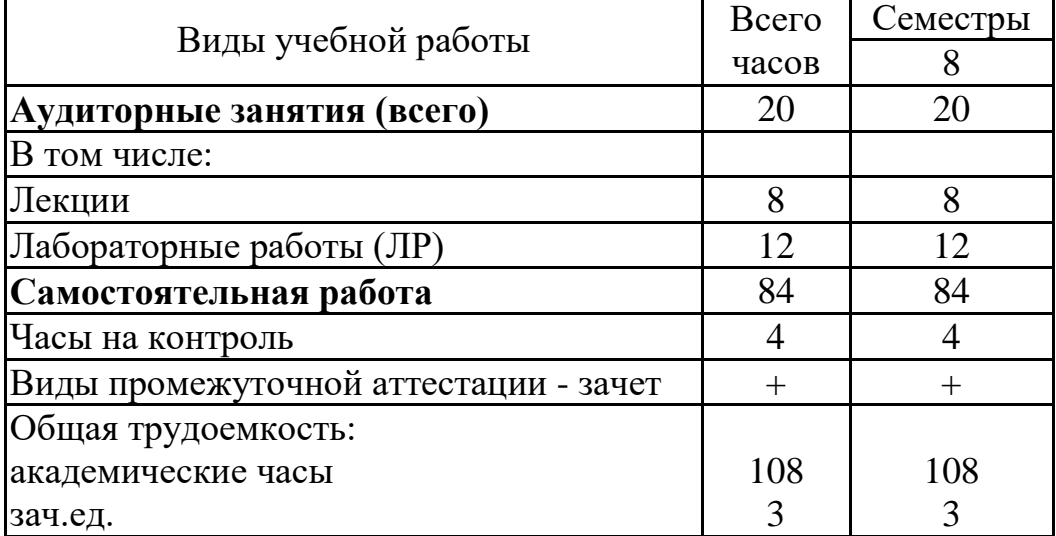

### **5. СОДЕРЖАНИЕ ДИСЦИПЛИНЫ (МОДУЛЯ)**

#### **5.1 Содержание разделов дисциплины и распределение трудоемкости по видам занятий**

#### **очная форма обучения**

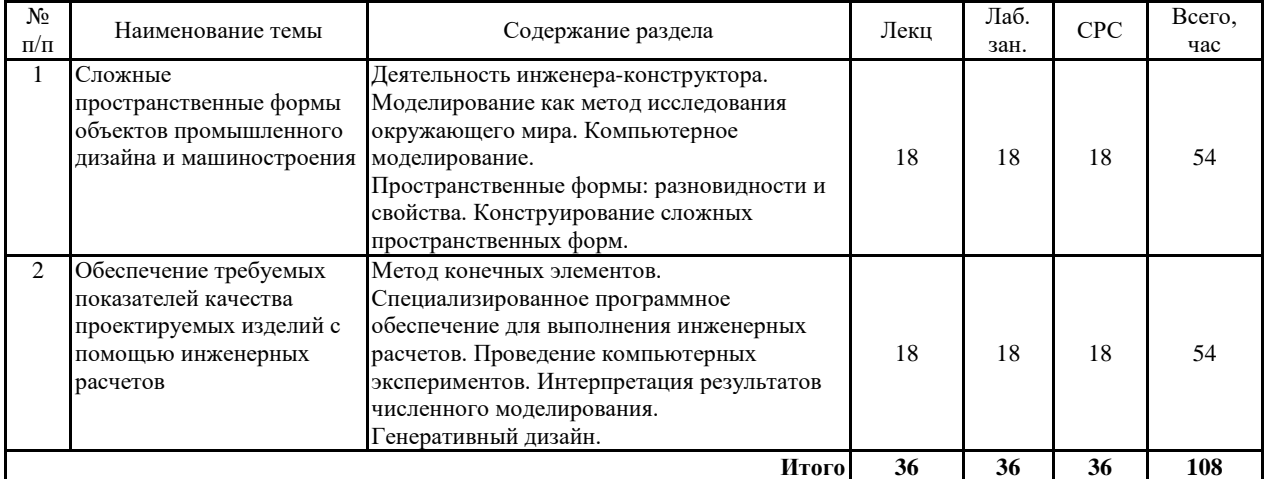

#### **заочная форма обучения**

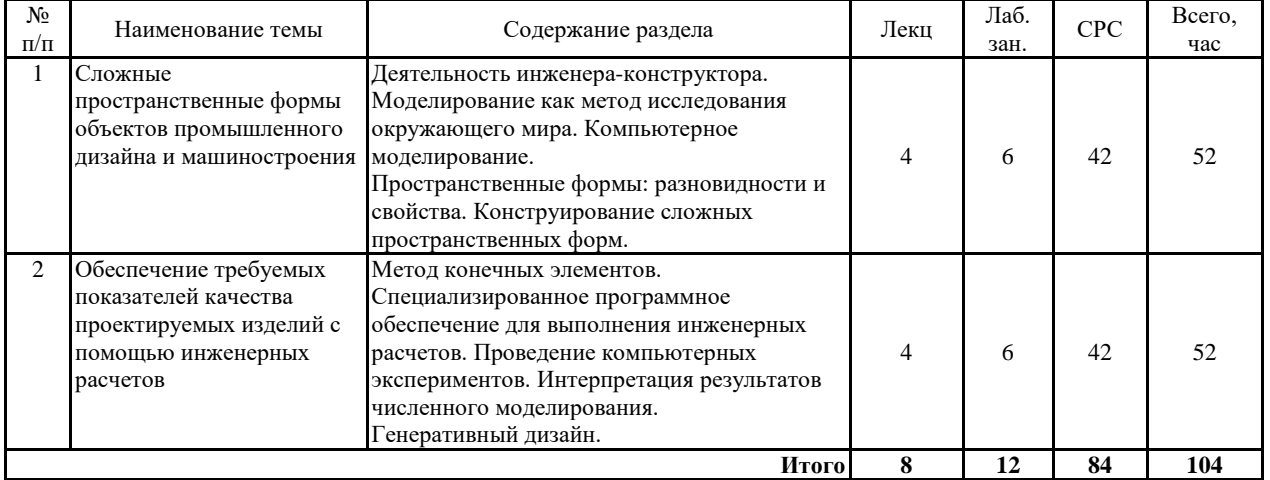

### **5.2 Перечень лабораторных работ**

1. Построение двумерных и трехмерных кривых в Autodesk Inventor.

2. Расчет наиболее опасного сечения вала с помощью специального генератора Autodesk Inventor.

3. Модальный и статический анализ конструкции промышленного изделия в Autodesk Inventor.

4. Статический анализ сложной конструкции промышленного изделия в Autodesk Inventor с поиском оптимальных значений параметров.

5. Построение и анализ сложной рамной конструкции в Autodesk Inventor.

### **6. ПРИМЕРНАЯ ТЕМАТИКА КУРСОВЫХ ПРОЕКТОВ (РАБОТ) И КОНТРОЛЬНЫХ РАБОТ**

В соответствии с учебным планом освоение дисциплины не предусматривает выполнение курсового проекта (работы) или контрольной работы.

### **7. ОЦЕНОЧНЫЕ МАТЕРИАЛЫ ДЛЯ ПРОВЕДЕНИЯ ПРОМЕЖУТОЧНОЙ АТТЕСТАЦИИ ОБУЧАЮЩИХСЯ ПО ДИСЦИПЛИНЕ**

### **7.1. Описание показателей и критериев оценивания компетенций на различных этапах их формирования, описание шкал оценивания 7.1.1 Этап текущего контроля**

Результаты текущего контроля знаний и межсессионной аттестации оцениваются по следующей системе:

«аттестован»;

«не аттестован».

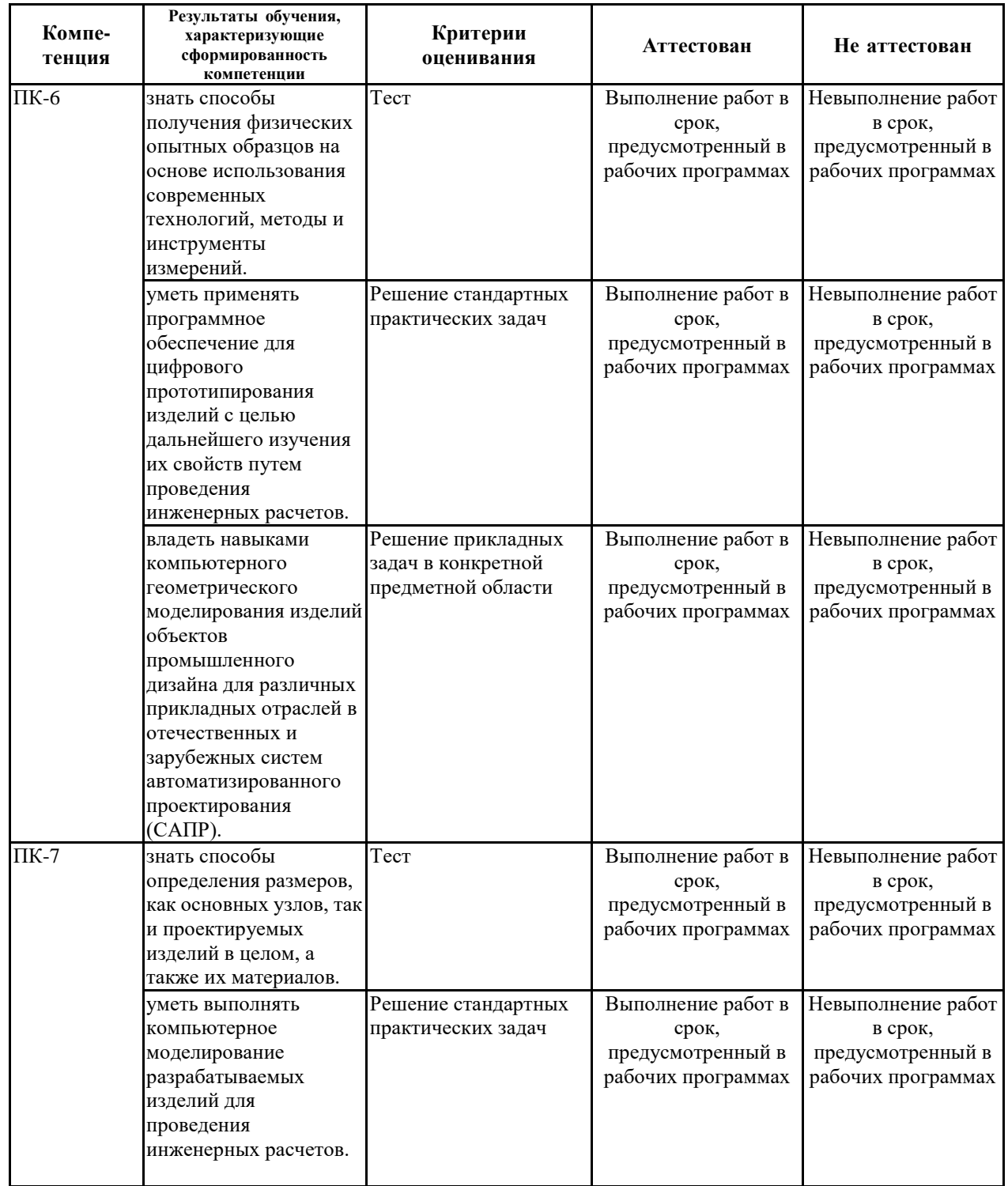

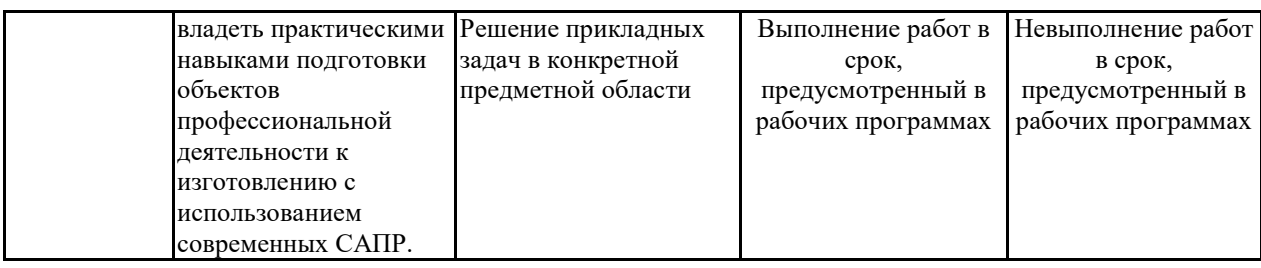

### **7.1.2 Этап промежуточного контроля знаний**

Результаты промежуточного контроля знаний оцениваются в 6 семестре для очной формы обучения, 8 семестре для заочной формы обучения по двухбалльной системе:

#### «зачтено»

«не зачтено»

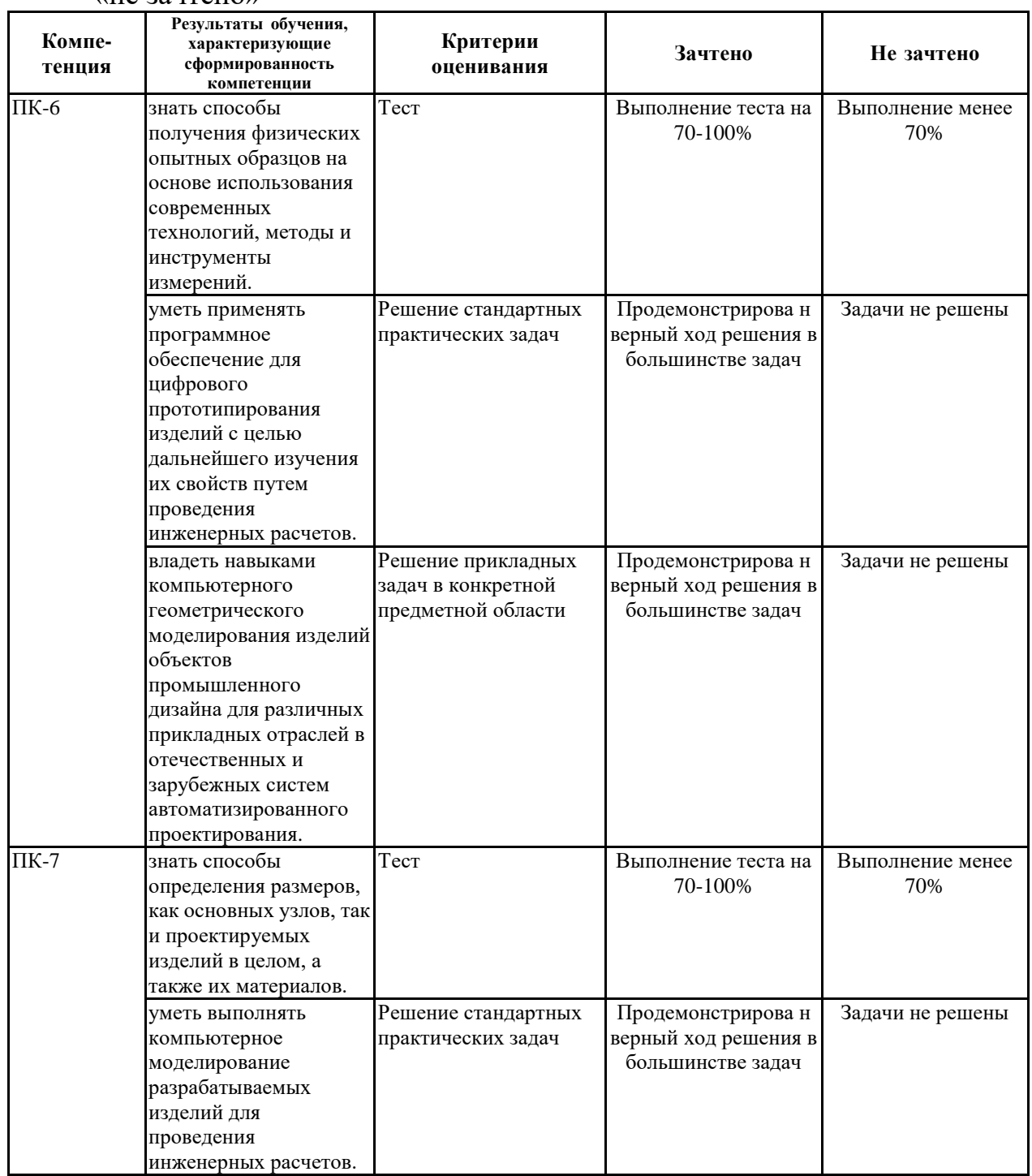

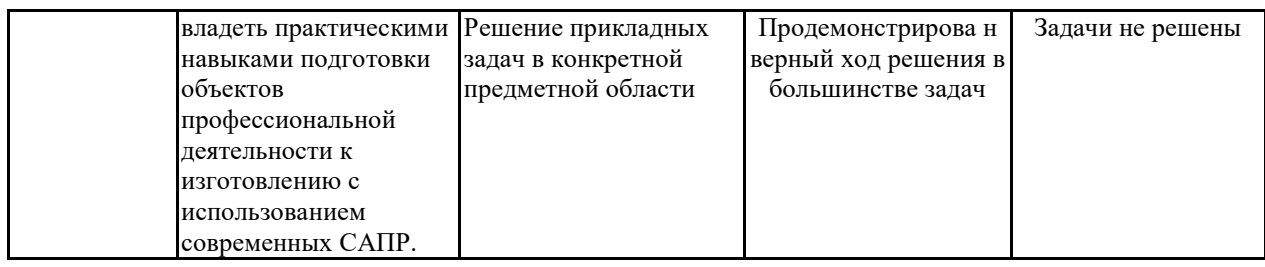

 $7.2$ Примерный перечень оценочных средств (типовые контрольные задания или иные материалы, необходимые для оценки знаний, умений, навыков и (или) опыта деятельности)

### 7.2.1 Примерный перечень заданий для подготовки к тестированию

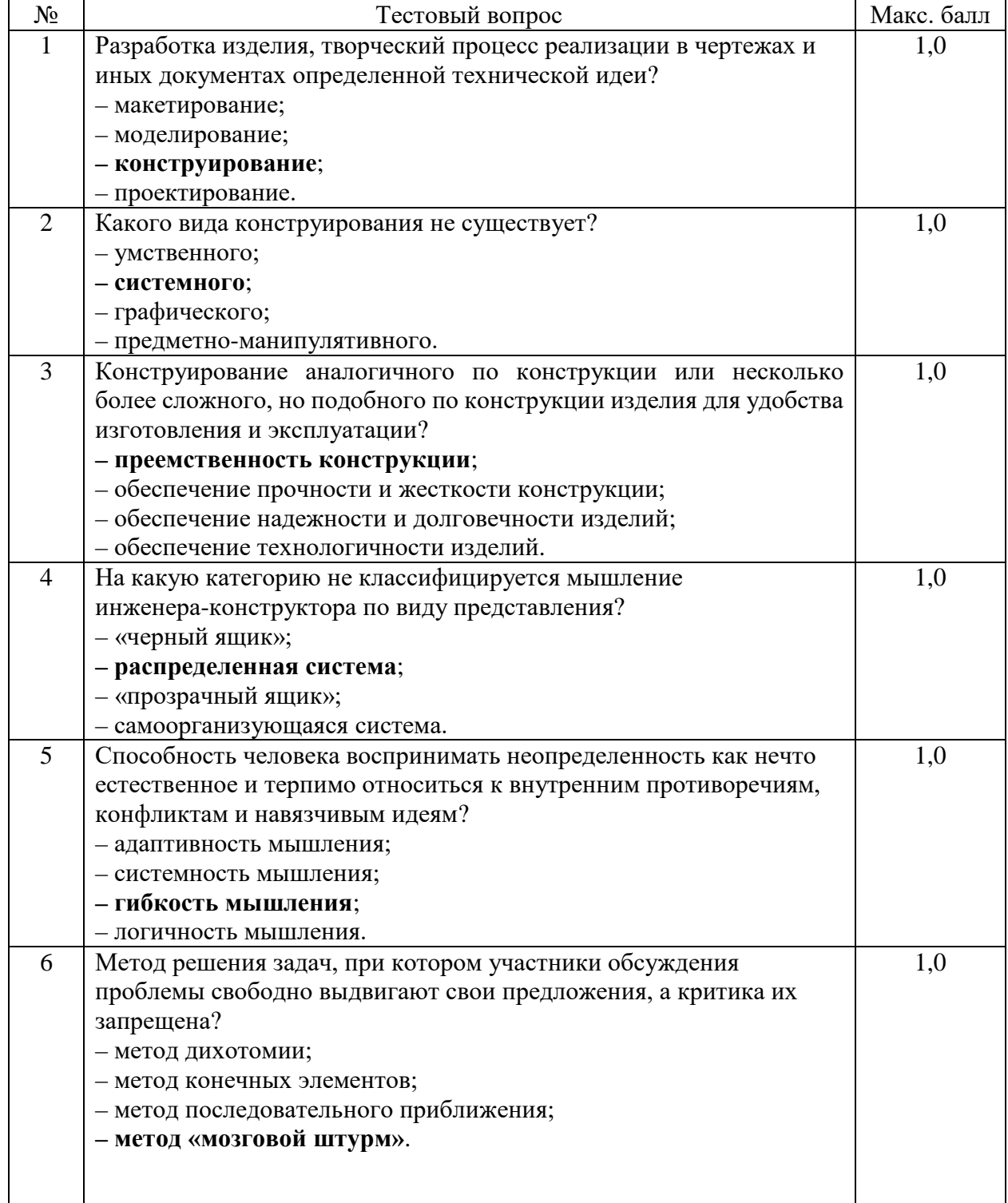

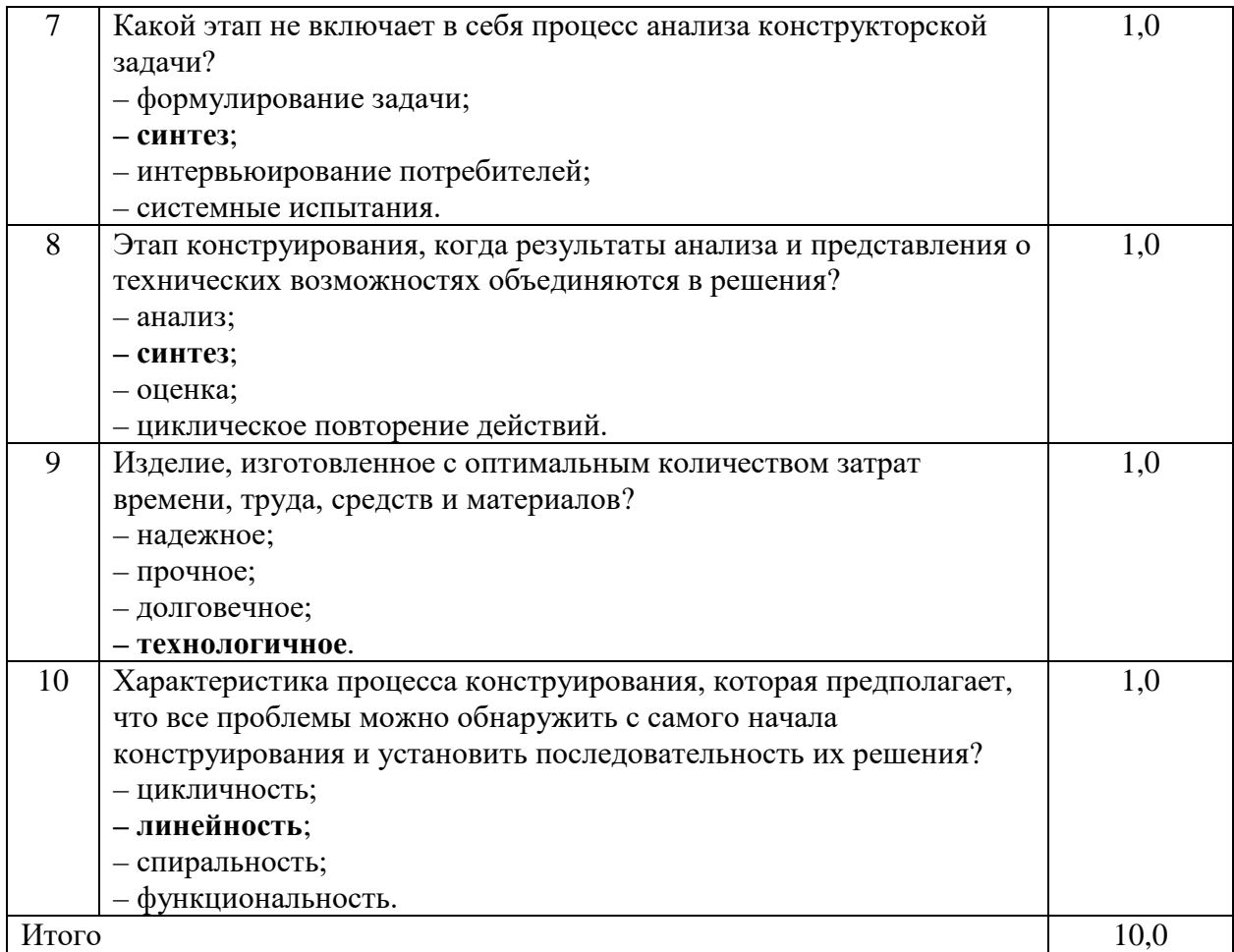

### 7.2.2 Примерный перечень заданий для решения стандартных задач

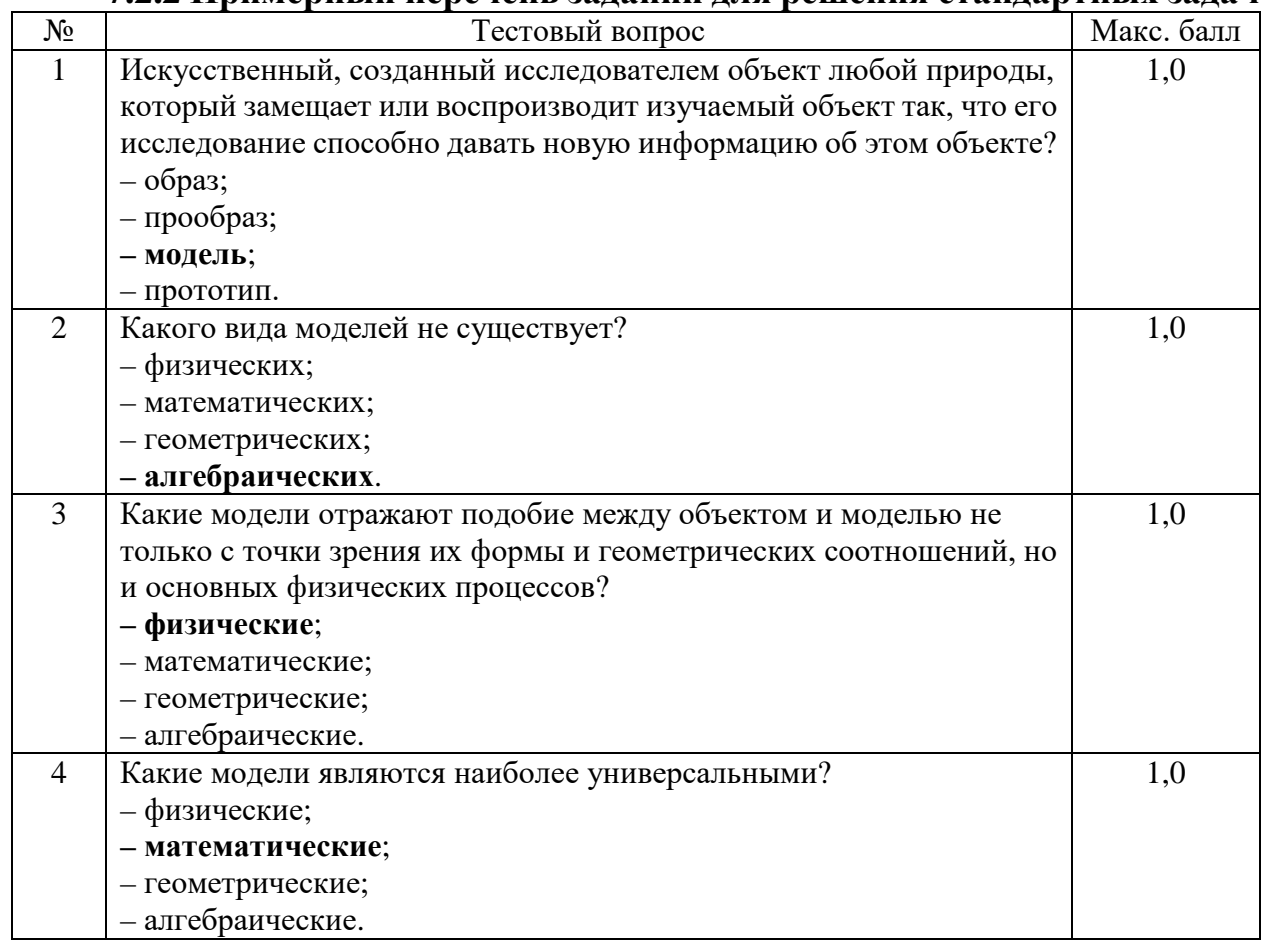

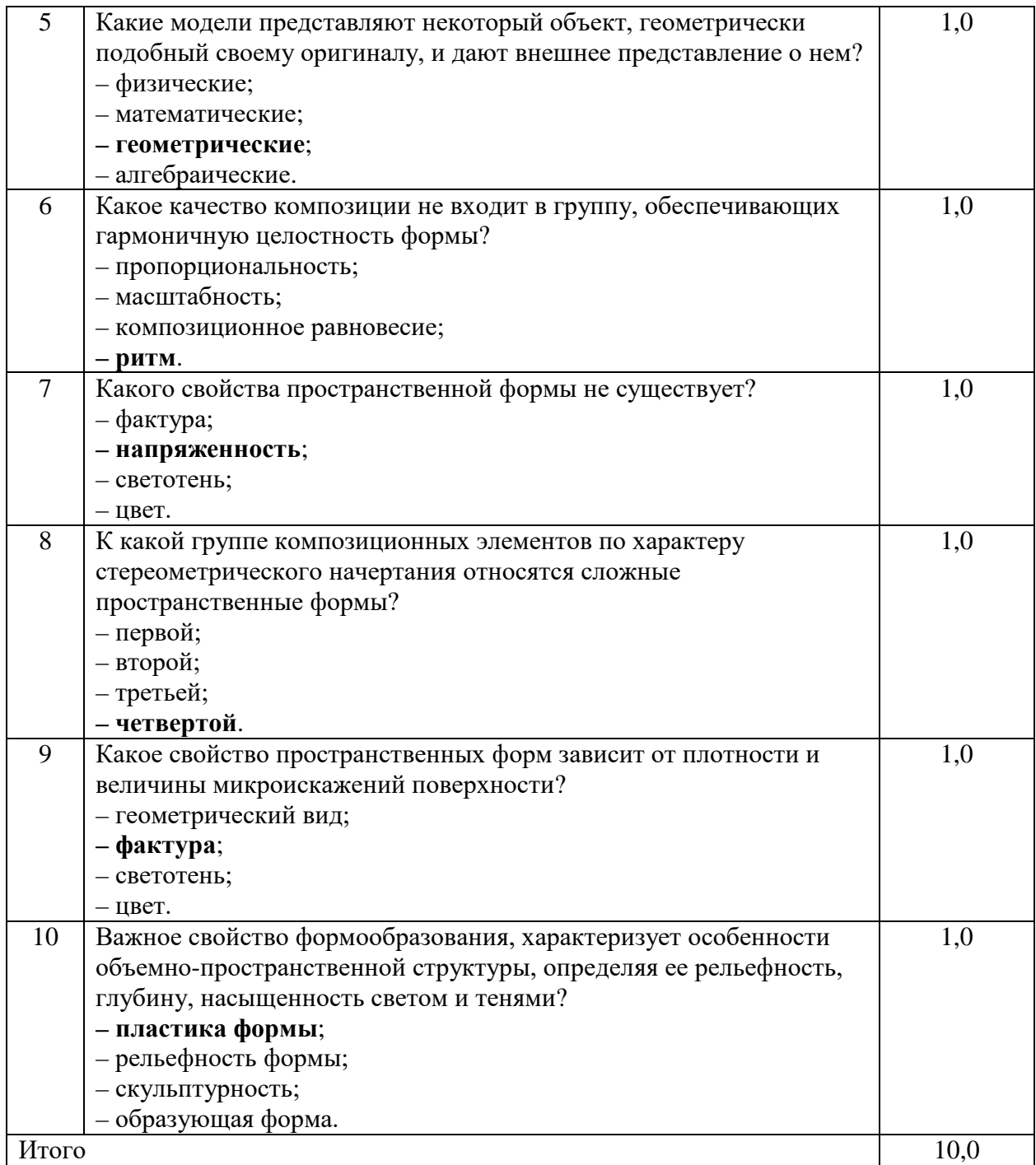

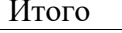

#### **7.2.3 Примерный перечень заданий для решения прикладных задач**

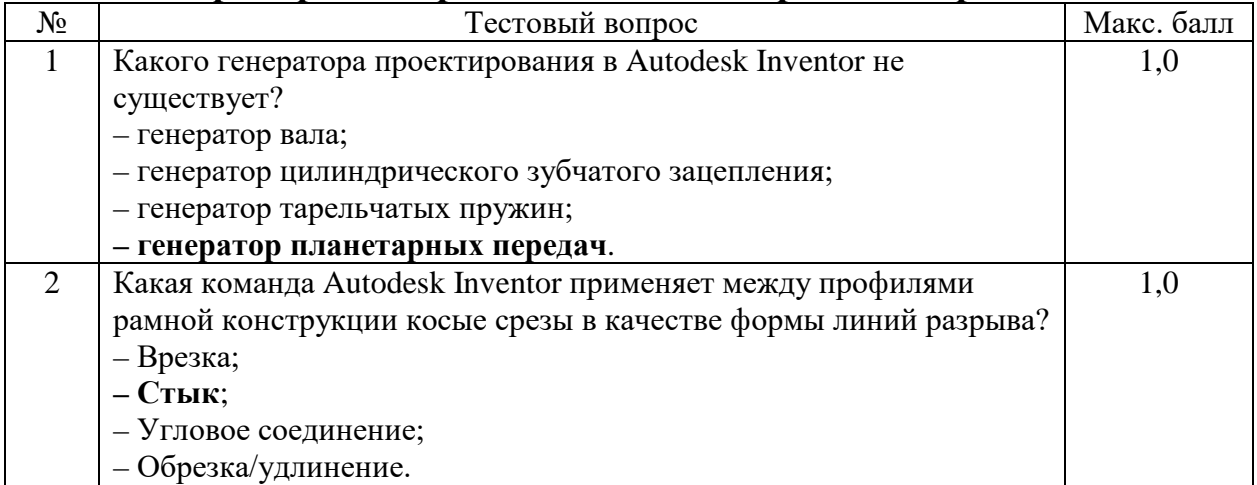

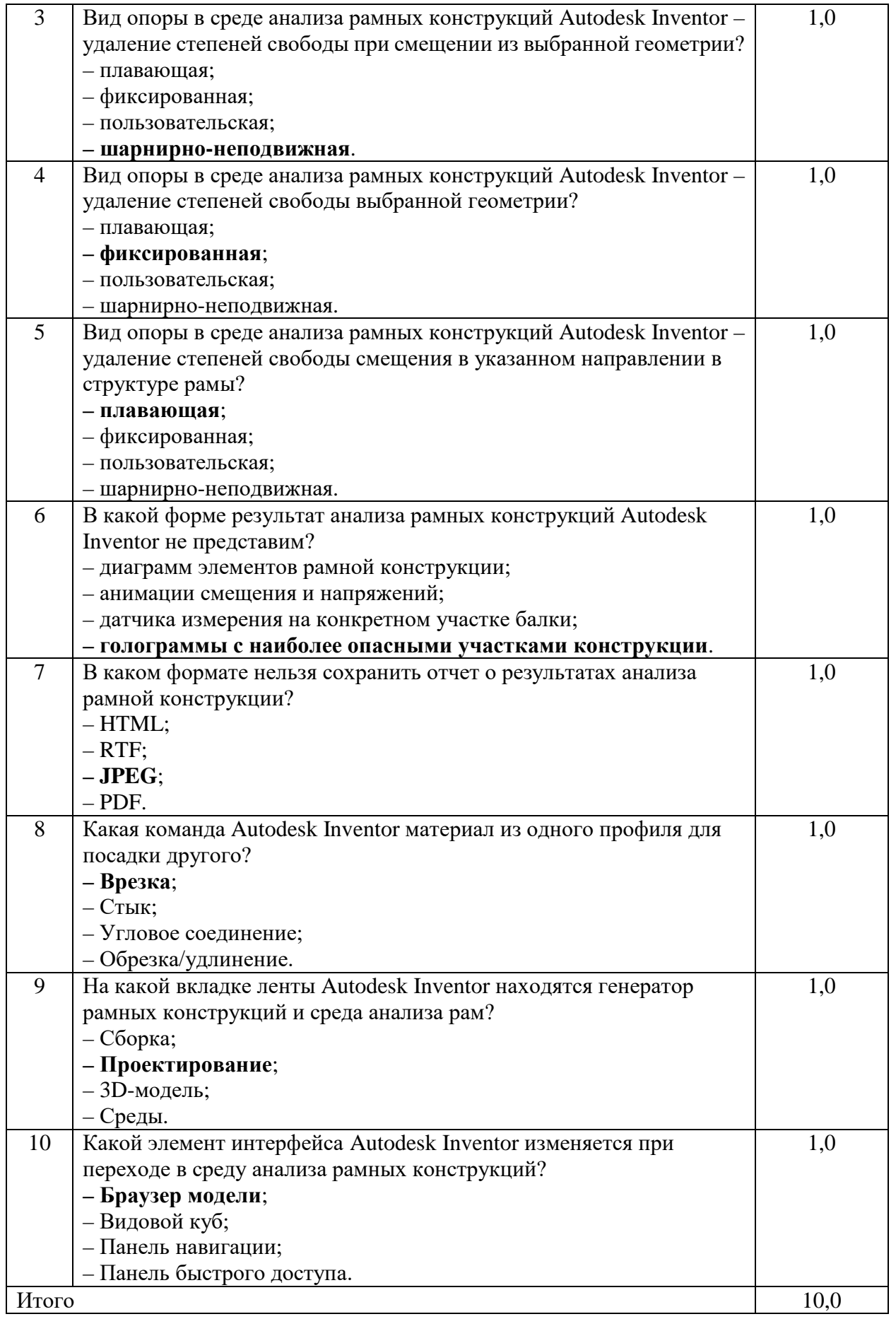

#### **7.2.4 Примерный перечень вопросов для подготовки к зачету**

1. Конструирование: основные определения.

2. Характерные особенности и классификация конструирования.

- 3. Конструктор как «черный ящик».
- 4. Конструктор как «прозрачный ящик».
- 5. Конструктор как самоорганизующаяся система.
- 6. Моделирование объектов окружающего мира.
- 7. Физические, математические и геометрические модели.
- 8. Понятие компьютерного моделирования.
- 9. Интерпретация результатов компьютерного моделирования.
- 10. Композиция объектов дизайна: основные определения.
- 11. Пространственные формы и их свойства.
- 12. Сложные пространственные формы: пути получения.
- 13. Компьютерные системы инженерных расчетов.
- 14. Метод конечных элементов. Численные расчеты.
- 15. Виды инженерного анализа.
- 16. Генеративный дизайн.

#### **7.2.5 Примерный перечень вопросов для подготовки к экзамену** Не предусмотрено учебным планом

#### **7.2.6. Методика выставления оценки при проведении промежуточной аттестации**

Зачет проводится по тест-билетам, каждый из которых содержит 10 вопросов и задачу. Каждый правильный ответ на вопрос в тесте оценивается 1 баллом, задача оценивается в 10 баллов (5 баллов верное решение и 5 баллов за верный ответ). Максимальное количество набранных баллов – 20.

1. «Не зачтено» ставится в случае, если студент набрал менее 14 баллов.

2. «Зачтено» ставится в случае, если студент набрал от 14 до 20 баллов.

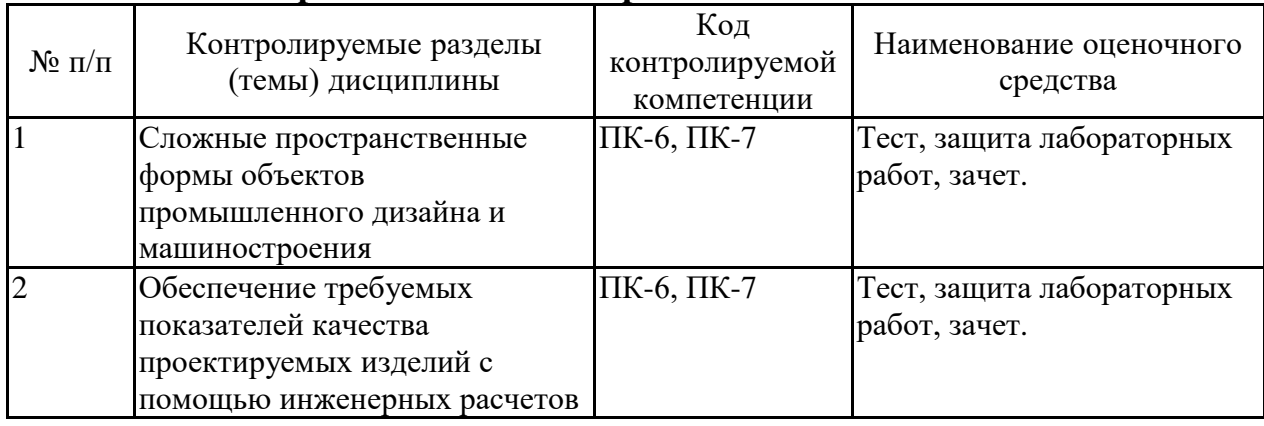

#### **7.2.7 Паспорт оценочных материалов**

#### **7.3. Методические материалы, определяющие процедуры оценивания знаний, умений, навыков и (или) опыта деятельности**

Тестирование осуществляется, либо при помощи компьютерной системы тестирования, либо с использованием выданных тест-заданий на бумажном носителе. Время тестирования 30 мин. Затем осуществляется проверка теста экзаменатором и выставляется оценка согласно методики выставления оценки при проведении промежуточной аттестации.

Решение стандартных задач осуществляется, либо при помощи компьютерной системы тестирования, либо с использованием выданных задач на бумажном носителе. Время решения задач 30 мин. Затем осуществляется проверка решения задач экзаменатором и выставляется оценка, согласно методики выставления оценки при проведении промежуточной аттестации.

Решение прикладных задач осуществляется, либо при помощи компьютерной системы тестирования, либо с использованием выданных задач на бумажном носителе. Время решения задач 30 мин. Затем осуществляется проверка решения задач экзаменатором и выставляется оценка, согласно методики выставления оценки при проведении промежуточной аттестации.

### **8 УЧЕБНО МЕТОДИЧЕСКОЕ И ИНФОРМАЦИОННОЕ ОБЕСПЕЧЕНИЕ ДИСЦИПЛИНЫ**

**8.1 Перечень учебной литературы, необходимой для освоения дисциплины**

#### **Основная литература**

1. Дунаев П.Ф. Конструирование узлов и деталей машин: учебное пособие [Электронный ресурс] / П.Ф. Дунаев, О.П. Леликов. – М.: Изд-во МГТУ им. Н.Э. Баумана, 2019. – 568 c. – 140 c. – Электронно-библиотечная система IPR BOOKS. – URL: [https://www.iprbookshop.ru/110646.html.](https://www.iprbookshop.ru/110646.html)

2. Мухутдинов А.Р. Основы применения Autodesk Inventor для решения задач проектирования и моделирования: учебное пособие [Электронный ресурс] / А.Р. Мухутдинов, С.А. Яничев. – Казань: Изд-во Казанского национального исследовательского технологического университета, 2016. – 140 c. – Электронно-библиотечная система IPR BOOKS. – URL: [https://www.iprbookshop.ru/79457.html.](https://www.iprbookshop.ru/79457.html)

#### **Дополнительная литература**

1. Кузовкин, А.В. Методические рекомендации по выполнению лабораторных работ по дисциплине «Теория конструирования сложных пространственных форм» для обучающихся по направлению 09.03.02 «Информационные системы и технологии», профиль «Информационные технологии в дизайне» всех форм обучения / ФГБОУ ВО «Воронежский государственный технический университет»; сост.: А.В. Кузовкин, Д.А. Свиридов. – Воронеж: Изд-во ВГТУ, 2021. – 35 с.

2. Кузовкин, А.В. Методические рекомендации по выполнению самостоятельных работ по дисциплине «Теория конструирования сложных пространственных форм» для обучающихся по направлению 09.03.02 «Информационные системы и технологии», профиль «Информационные технологии в дизайне» всех форм обучения / ФГБОУ ВО «Воронежский государственный технический университет»; сост.: А.В. Кузовкин, Д.А. Свиридов. – Воронеж: Изд-во ВГТУ, 2021. – 35 с.

3. Гилета В.П. Прикладная механика. Расчеты при проектировании передаточных механизмов и машин: учебное пособие [Электронный ресурс] / В.П. Гилета, Ю.В. Ванаг, В.И. Фатеев. – Новосибирск: Изд-во Новосибирского государственного технического университета, 2017. – 196 c. –

Электронно-библиотечная система IPR BOOKS. – URL: [https://www.iprbookshop.ru/91675.html.](https://www.iprbookshop.ru/91675.html)

**8.2 Перечень информационных технологий, используемых при осуществлении образовательного процесса по дисциплине, включая перечень лицензионного программного обеспечения, ресурсов информационно-телекоммуникационной сети «Интернет», современных профессиональных баз данных и информационных справочных систем:**

Перечень ПО, включая перечень лицензионного программного обеспечения:

ОС Windows 7 Pro; MS Office Standart 2007; 7-Zip; Adobe Acrobat Reader; Google Chrome; Mozilla Firefox; PDF24 Creator; DjVuWinDjView

3dsMax 2019, 2020 (250 рабочих мест для учебных заведений, бессрочная, однопользовательская, серийный номер / ключ 566-89909939 / 128L1);

AliasAutoStudio 2019, 2020 (125 рабочих мест для учебных заведений, бессрочная, однопользовательская, серийный номер / ключ 566-04080478 / 966L1);

AutoCAD 2019, 2020 (125 рабочих мест для учебных заведений, бессрочная, однопользовательская, серийный номер / ключ 565-95089370 / 206L1);

AutoCADMechanical 2019, 2020 (125 рабочих мест для учебных заведений, бессрочная, однопользовательская, серийный номер / ключ 564-06059037 / 206K1);

Autodesk® Fusion 360 (125 рабочих мест для учебных заведений, бессрочная, однопользовательская, серийный номер / ключ 566-27853495 / 970L1);

InventorCAM 2020 (125 рабочих мест для учебных заведений, бессрочная, однопользовательская, серийный номер / ключ 566-27853495 / 970L1);

InventorProfessional 2019, 2020, 2021 (125 рабочих мест для учебных заведений, бессрочная, однопользовательская, серийный номер / ключ 302-15218996 / 797N1, 570-73348365 / 797M1);

A360 (125 рабочих мест для учебных заведений, бессрочная, однопользовательская, бесплатная).

Ресурсы информационно-телекоммуникационной сети «Интернет»:

– [http://window.edu.ru](http://window.edu.ru/) - единое окно доступа к информационным ресурсам;

– <http://www.edu.ru/> - федеральный портал «Российское образование»;

– Образовательный портал ВГТУ.

Профессиональные базы данных, информационные справочные системы:

– [http://www.consultant.ru/](http://www.consultant.ru/-) Справочная Правовая Система «КонсультантПлюс»;

– <https://docplan.ru/> - бесплатная база ГОСТ;

– <https://www.iprbookshop.ru/> – электронно-библиотечная система IPRbooks;

– <https://elibrary.ru/> – электронные издания в составе базы данных «Научная электронная библиотека eLIBRARY.RU».

### **9 МАТЕРИАЛЬНО-ТЕХНИЧЕСКАЯ БАЗА, НЕОБХОДИМАЯ ДЛЯ ОСУЩЕСТВЛЕНИЯ ОБРАЗОВАТЕЛЬНОГО ПРОЦЕССА**

Учебная аудитория для проведения занятий лекционного типа, семинарского типа, курсового проектирования (выполнения курсовых работ), групповых и индивидуальных консультаций, текущего контроля и промежуточной аттестации (комплект учебной мебели: рабочее место преподавателя (стол, стул); рабочие места обучающихся (столы, стулья); оборудование для аудиовизуальных средств обучения: интерактивная доска IQBoard; мультимедиа - проектор NEC; копир/принтер цифровой Toshiba; персональные компьютеры с установленным ПО, подключенные к сети Интернет (13 шт.); графический планшет Wacon Intuos M Bluetooth Pistachio). Учебно-наглядные пособия, обеспечивающие тематические иллюстрации, соответствующие рабочей программе дисциплины.

Помещение для самостоятельной работы с выходом в сеть "Интернет" и доступом в электронно-библиотечные системы, электронную информационно-образовательную среду (оснащено: рабочие места обучающихся (столы, стулья); персональные компьютеры – 25 шт.; принтер лазерный).

Для организации образовательного процесса используется помещение для хранения и профилактического обслуживания учебного оборудования.

### **10. МЕТОДИЧЕСКИЕ УКАЗАНИЯ ДЛЯ ОБУЧАЮЩИХСЯ ПО ОСВОЕНИЮ ДИСЦИПЛИНЫ (МОДУЛЯ)**

По дисциплине «Теория конструирования сложных пространственных форм» читаются лекции, проводятся лабораторные работы.

Основой изучения дисциплины являются лекции, на которых излагаются наиболее существенные и трудные вопросы, а также вопросы, не нашедшие отражения в учебной литературе.

Лабораторные работы выполняются на лабораторном оборудовании в соответствии с методиками, приведенными в указаниях к выполнению работ.

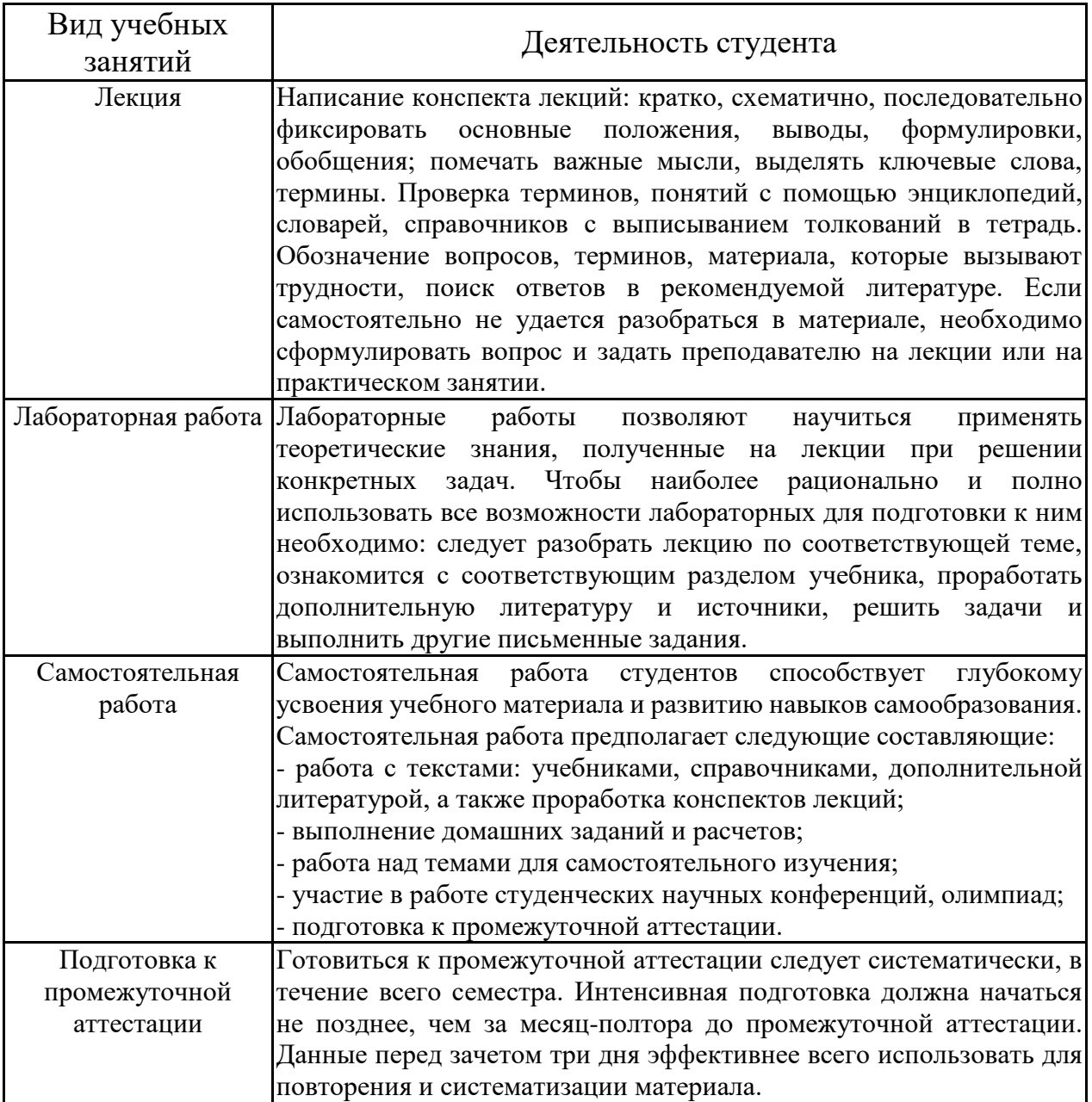

# **ЛИСТ РЕГИСТРАЦИИ ИЗМЕНЕНИЙ**

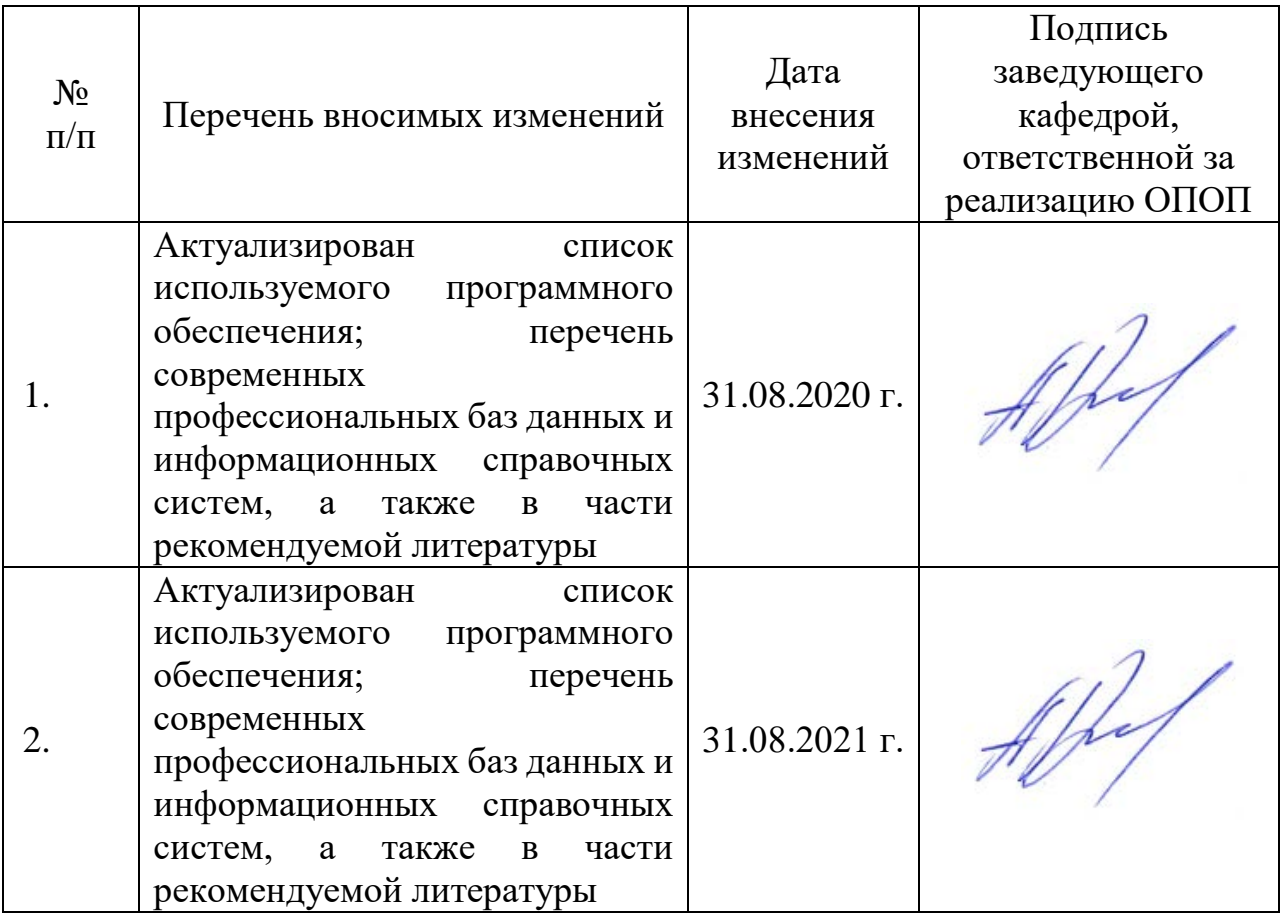